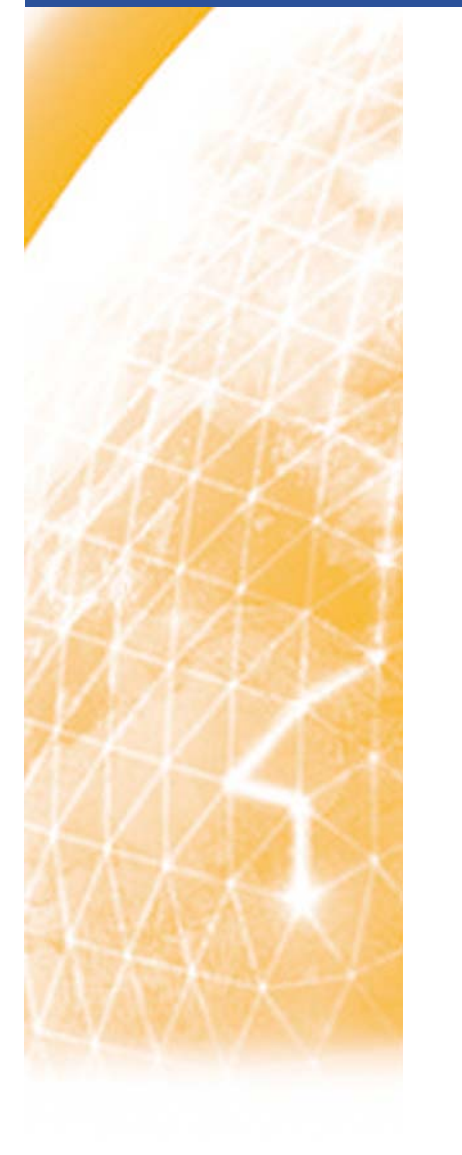

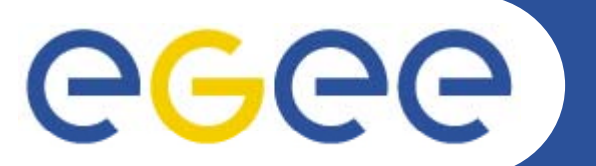

#### Enabling Grids for E-sciencE

#### **VO auger**

*Jiří ChudobaNA4 All Hands meeting meeting, 10.6.2008, Orsay*

**www eu egee org www.eu-egee.org**

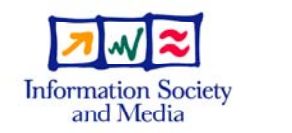

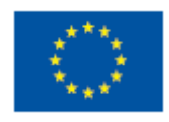

EGEE-II INFSO-RI-031688

EGEE and gLite are registered trademarks

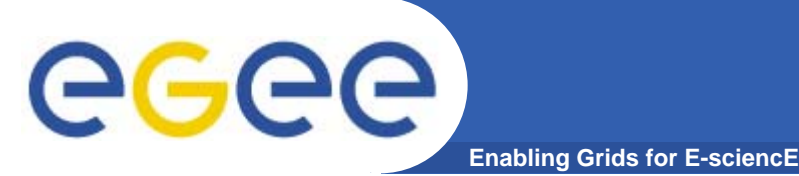

- $\bullet$  **VO auger was created in 2006 by the Czech group in cooperation with CESNET group METACentrum**
- •**METACentrum is a leading National Grid Activity**
- • **It operates several clusters on different universities in the CR (Prague, Plzen, Brno)**
- •**Experience with the VOCE VO**
- • **Central servers required to run the VO:**
	- $-$  registration portal, VOMS server, LFC, WMS, LB

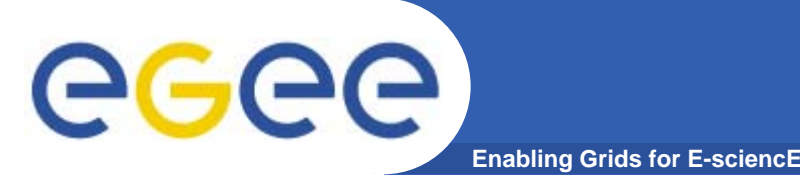

- •**Get a X509 certificate from your CA**
- •**Import certificate into your web browser Import your**
- •**Fill a form on https://auger-register.farm.particle.cz/auger/**
- •**Answer to a confirmation mail**
- •**Requests are stored in PERUN - Oracle db**
- $\bullet$  **Wait for an approval**
	- Jan Řídký asks national contacts
	- JCh enters in the VOMS server
- $\bullet$  **PERUN propagates information to the UI**
	- $-$  automatic propagation to VOMS server in preparation
- $\bullet$  **Check on the VOMS server:**
	- https://skurut19.cesnet.cz:8443/voms/auger/webui/admin/users/list

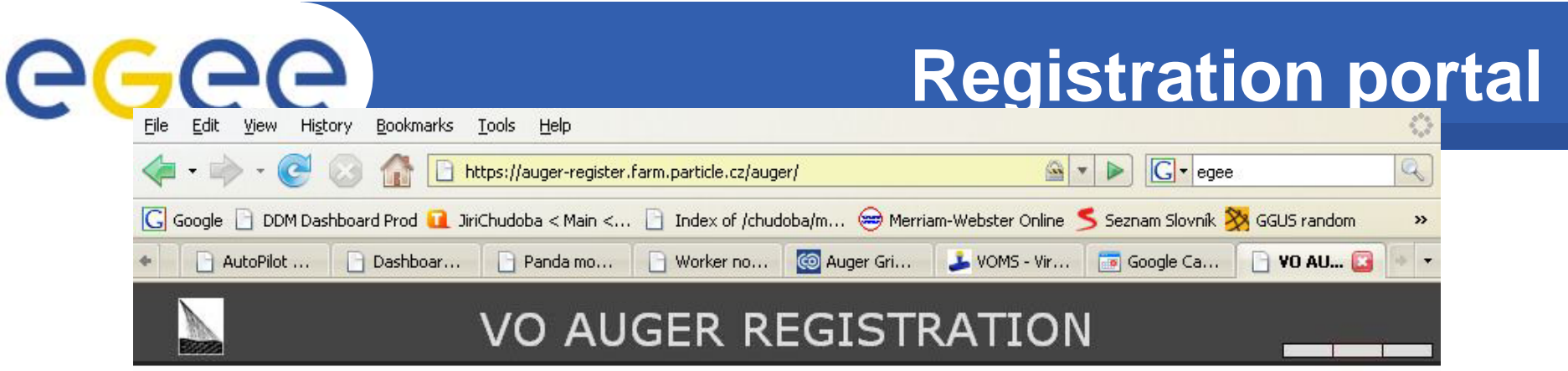

For detailed information see VO AUGER homepage. If you encounter problem during registration please contact auger@cesnet.cz

IMPORTANT: By submitting this information you agree that it may be distributed to and stored by VO AUGER and site administrators, that action may be taken to confirm the information you provide is correct, that it may be used for the purpose of controlling access to VO AUGER resources and that it may be used to contact you in relation to this activity.

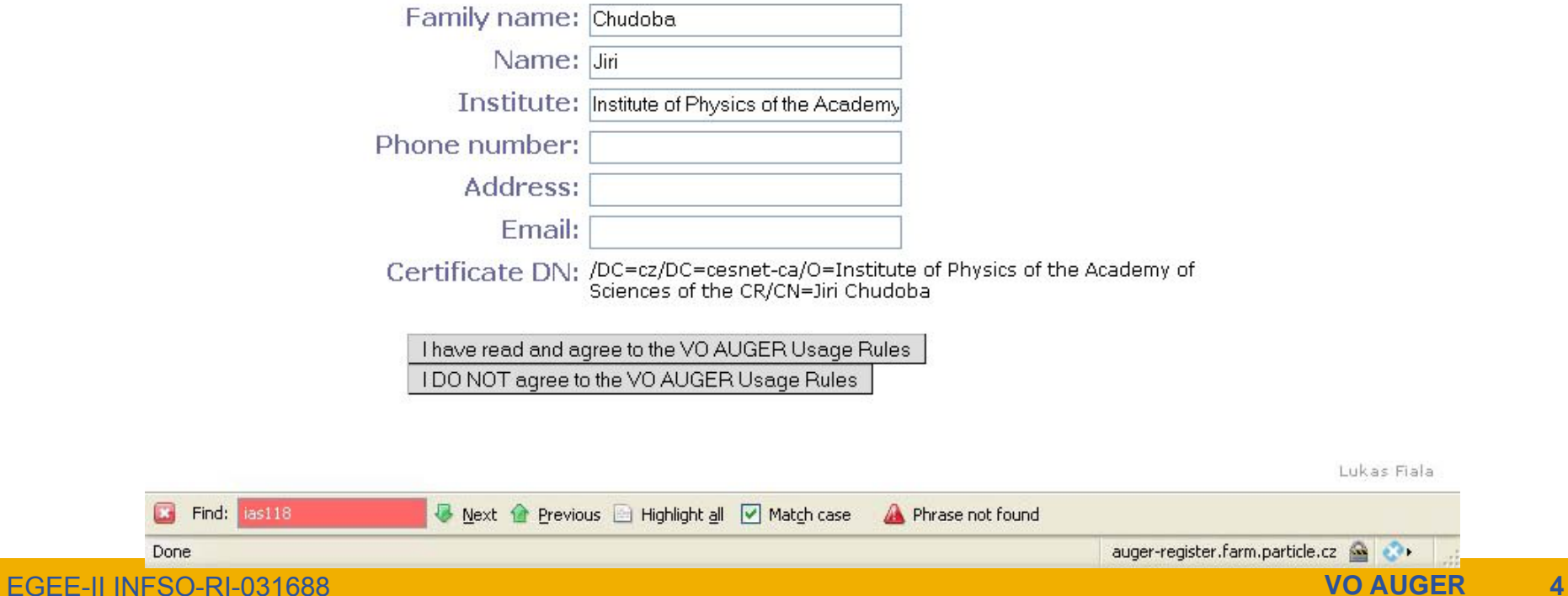

#### **VOMS server**

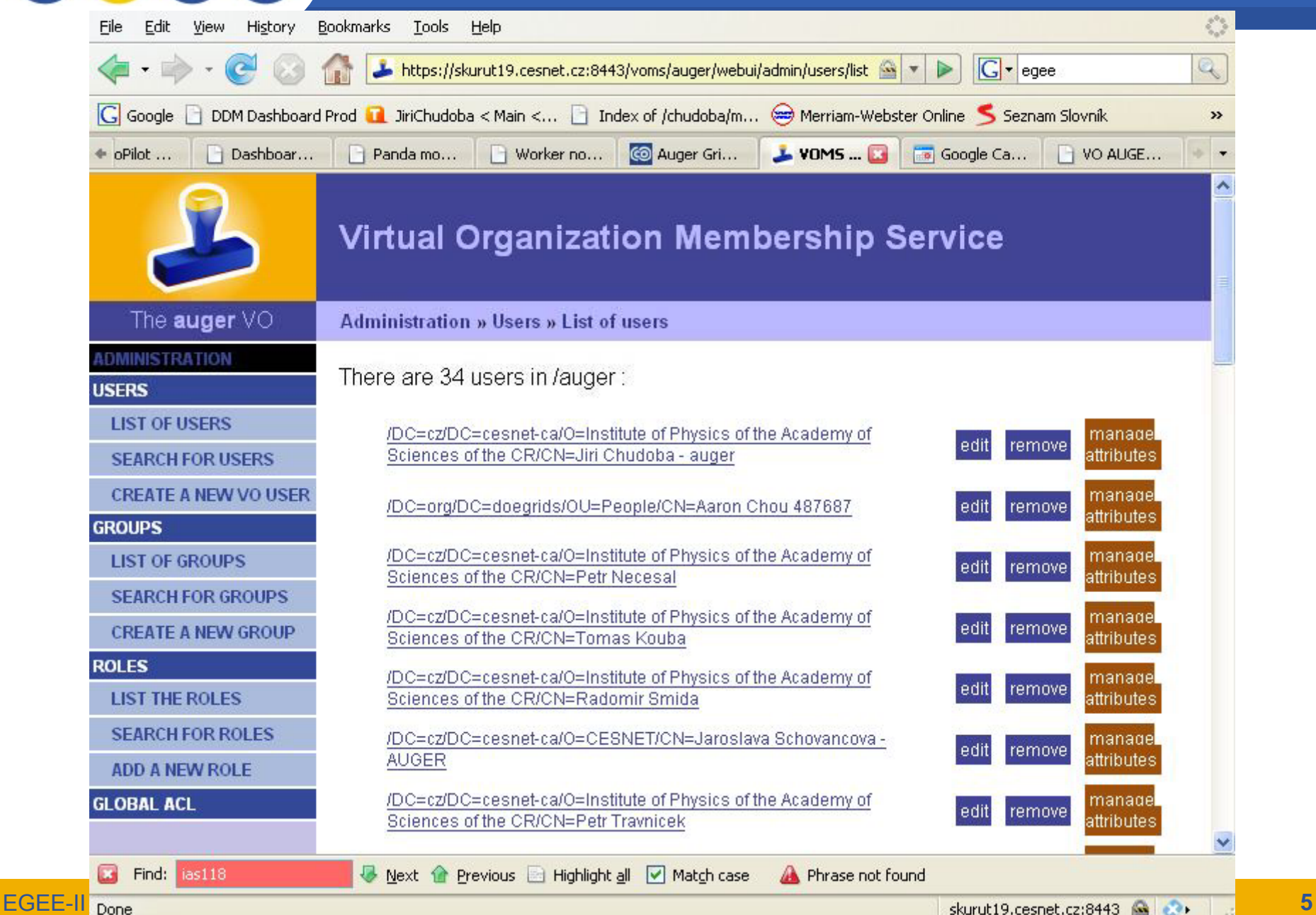

 $\overline{ }$ 

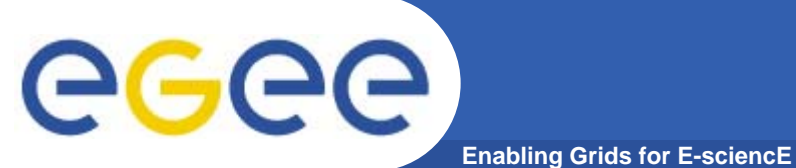

# **Groups**

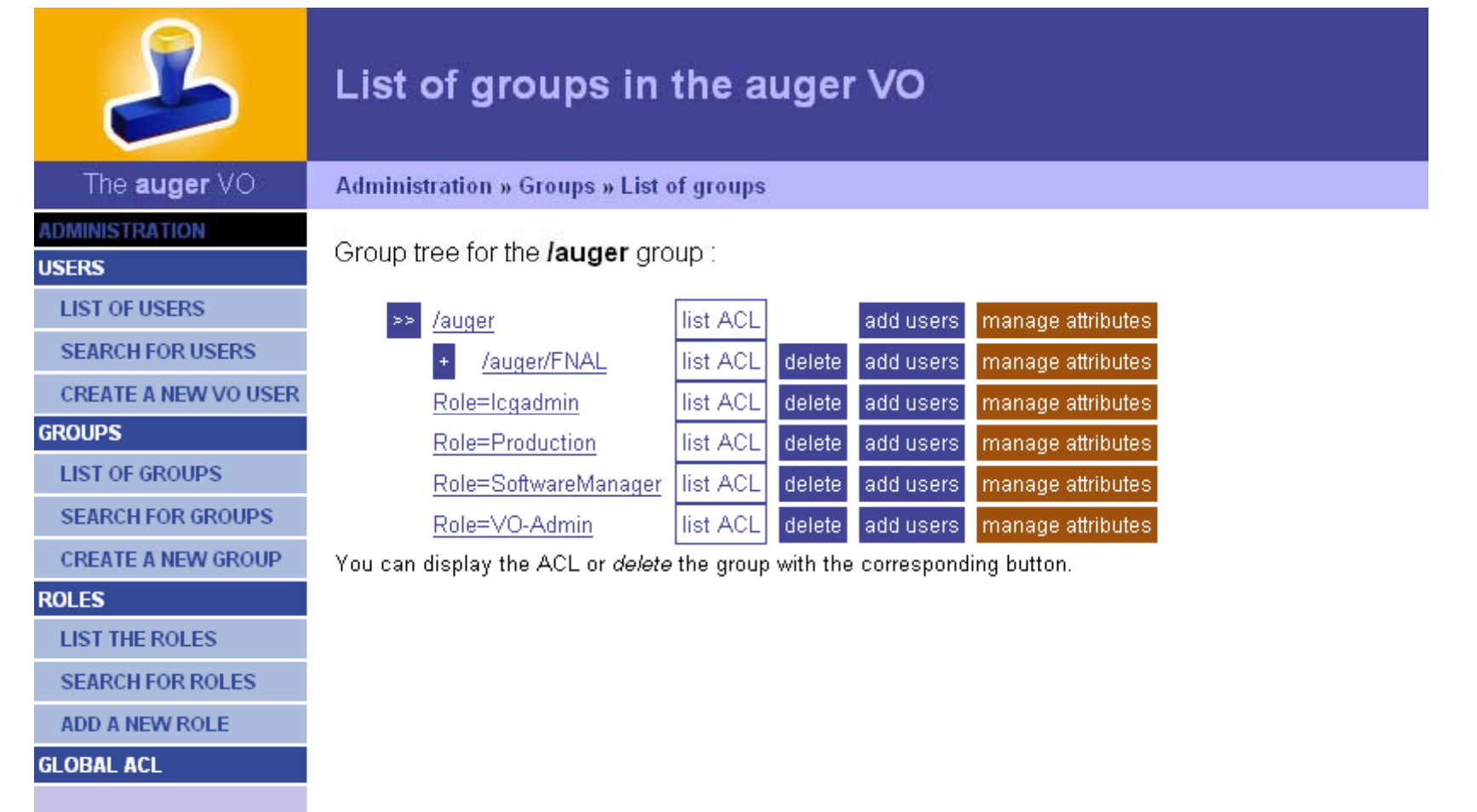

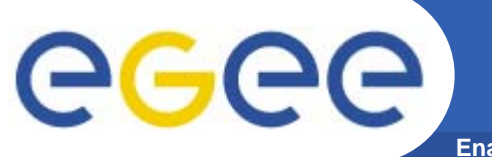

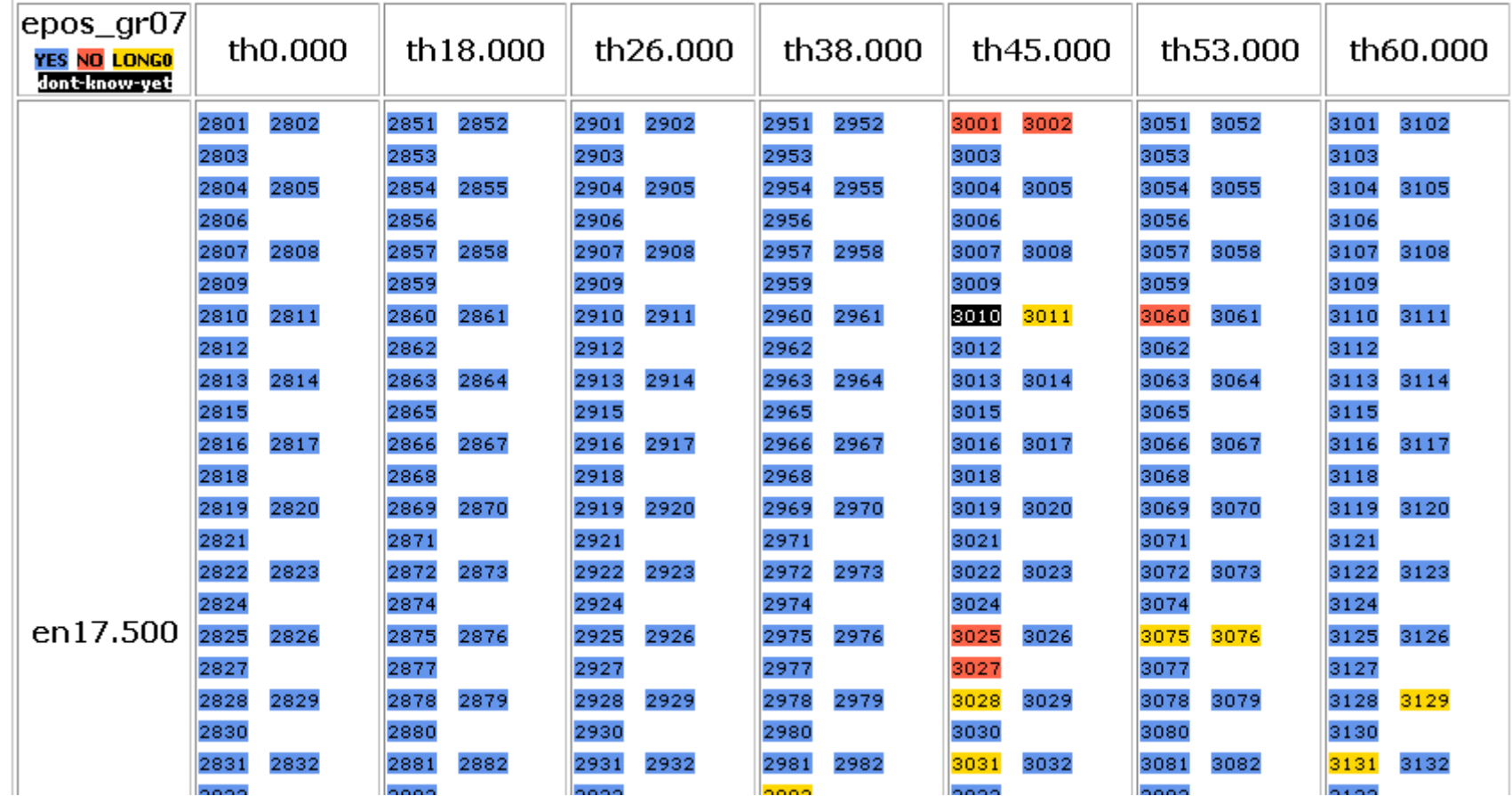

•http://hpv2.farm.particle.cz/~schovan/auger\_db/

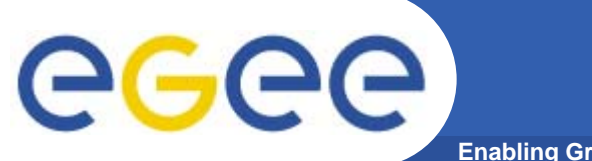

# **List of production files**

**Enabling Grids for E-sciencE**

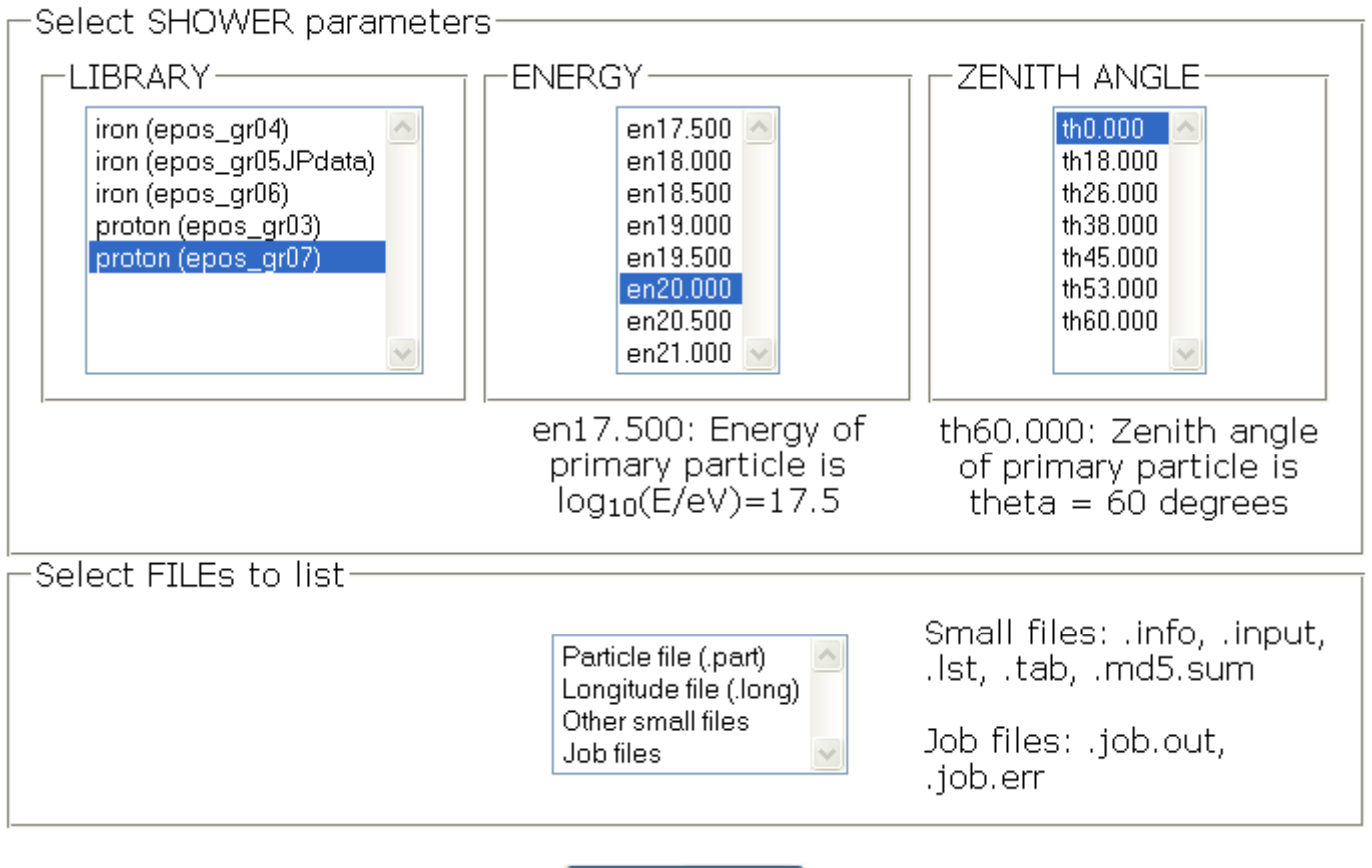

Search showers!

•http://hpv2.farm.particle.cz/~schovan/auger\_db/selection\_form.php

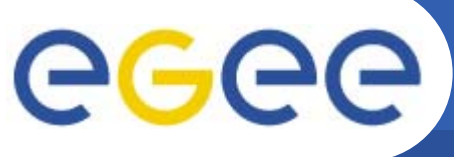

### **List of available files**

**Enabling Grids for E-sciencE**

```
################################################
### Your selection:
###
### LIBRARY: proton(epos_gr07); 
### ENERGY: en20.000; 
### ZENITH ANGLE: th0.000; 
################################################
...
```

```
lfn:/grid/auger/prod/epos_gr07/en20.000/th0.000/DAT004551.part
lfn:/grid/auger/prod/epos_gr07/en20.000/th0.000/DAT004552.part
lfn:/grid/auger/prod/epos_gr07/en20.000/th0.000/DAT004553.part
lfn:/grid/auger/prod/epos_gr07/en20.000/th0.000/DAT004554.part
lfn:/grid/auger/prod/epos_gr07/en20.000/th0.000/DAT004555.part
lfn:/grid/auger/prod/epos gr07/en20 0 
_
gr07/en20.000/th0 000/DAT004556 part .000/DAT004556.part
lfn:/grid/auger/prod/epos_gr07/en20.000/th0.000/DAT004557.part
lfn:/grid/auger/prod/epos_gr07/en20.000/th0.000/DAT004558.part
...
```
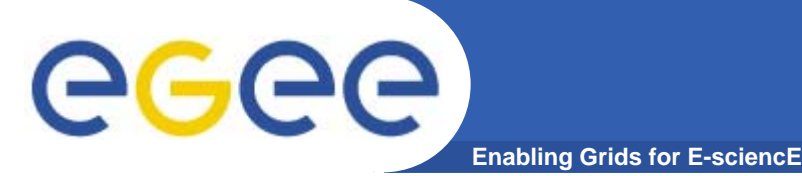

# **Auger Grid Workshop**

- $\bullet$ **3 days in April, Prague**
- $\bullet$ **Basic information about VO auger for new users**
- **Overview of work done**
- **Site contacts**
- •**Access to files – tutorial**
- •**Demo and tutorial for production framework**
- $\bullet$ **Plans for further simulations**

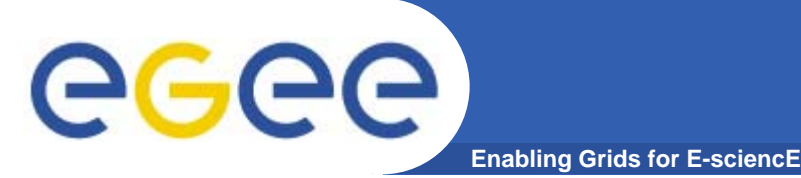

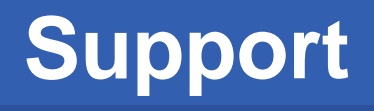

- • **CESNET is the Czech partner in the EGEE project ( g Enabling Grids for E-SciencE)**
- $\bullet$  **EGEE-II supported Auger in the NA4 Generic Applications task**
- $\bullet$  **EGEE-III :**
	- *No CESNET manpower for Generic Applications in the EGEE III*
	- *Auger is not supported in the Astrophysics cluster*
- $\bullet$  *CESNET will continue to support the VO auger*
	- *registration portal, maintenance of servers, rt system,...*
	- *but we need manpower for production, software installation, ...*
	- Auger collaboration will contribute (Institute of Physics, Prague, *...)*